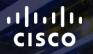

## TOMORROW starts here.

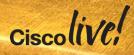

## OpenStack for Service Providers and Enterprise

BRKSPG-2644

Shannon McFarland – CCIE #5245

**Principal Engineer** 

#clmel

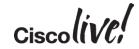

## Agenda

- Enterprise Cloud Trends (listen up Cloud providers ;-))
- What is OpenStack?
- OpenStack Participation
- What are Enterprise/SPs doing with OpenStack?
- OpenStack Deployment
- Cisco Product Integration
- Conclusion

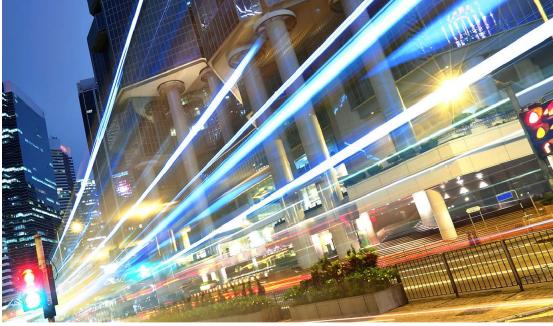

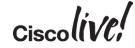

## Enterprise Cloud Trends

BON

53

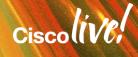

## Enterprise Trends – Cloud

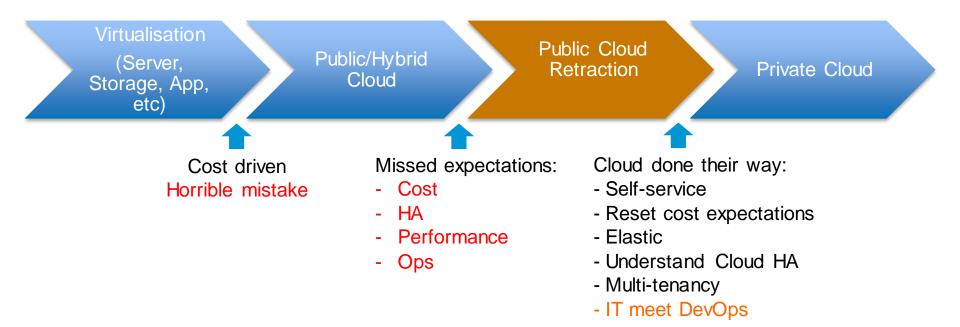

5

Cisco

## Enterprise Trends – Cont.

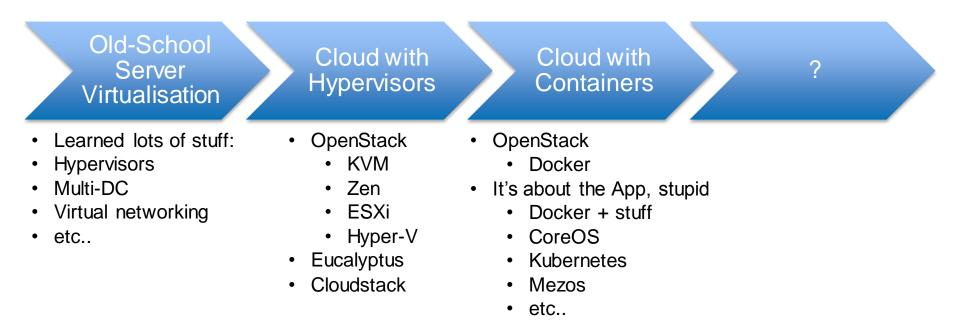

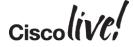

## Insanity = Doing the Same Thing Over and Over Expecting a Different Result

- Cool and exciting technologies are borderline useless if IT process & change control don't adapt
- Elastic, self-service, FastIT, are all the enemy of legacy IT models

Changing technology hoping for different results when IT policies don't change to meet new requirements

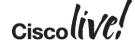

## CI/CD as a Prereq to OpenStack

- The biggest issue with OpenStack is actually not OpenStack itself but the operational processes that surround it
- DevOps Learn it, Live it, Love it: <u>http://www.jedi.be/blog/2012/05/12/codifying-devops-area-practices/</u>
- CI/CD The make or break process that your customer has to understand
- Build the processes BEFORE building the OpenStack environment
- Remember, OpenStack was built for modern-day distributed web applications that are driven by developers

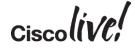

## High-Level CI/CD Overview

**Continuous Integration** 

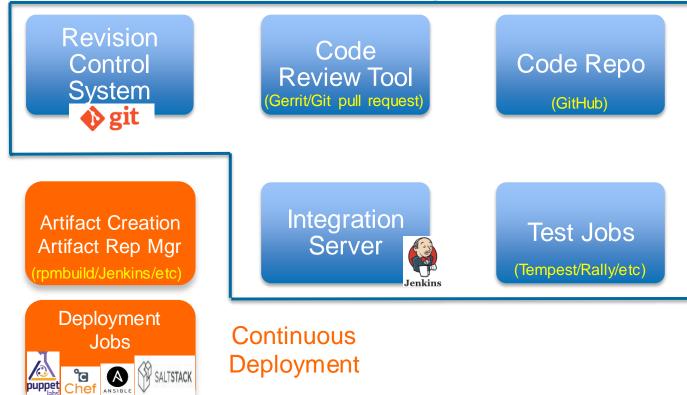

- RCS: Subversion. Mercurial, CVS, Bazaar, Perforce, ClearCase, etc..
- Code Review: Gerrit. Git pull request, Phabricator, Barkeep, Gitlab, etc..
- Code Repo: GitHub, BitBucket, BitKeeper, Gitorious. etc..
- Integration Server: Jenkins/Hudson, Zuul, CloudBees. Go. Maven. etc..
- Test Jobs: Tempest, Rally, puppet-rspec, tox, etc..
- Artifacts: rpmbuild, Jenkins, Artifactory, Apache Archiva. etc..

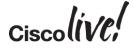

puppet

9

## What is OpenStack?

53

Gm

DODD

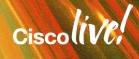

"OpenStack is a collection of open source technologies delivering a massively scalable cloud operating system"

- openstack.org

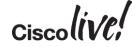

## OpenStack Cloud Computing Software

- Freely available, open source software allowing anyone to build their own private or public clouds.
- Open source and open APIs allows the customer to avoid being locked ir to a single vendor
- Built by a growing community of contributors
- Opportunities for vendors to develop their own solutions and services

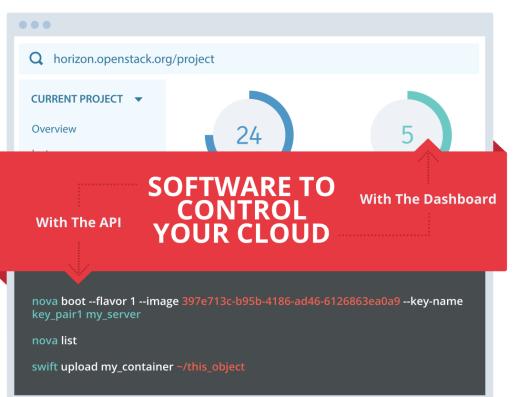

http://www.openstack.org/assets/welcome-guide/OpenStackWelcomeGuide.pdf

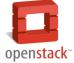

Ciscol(VC)

### **OpenStack Releases**

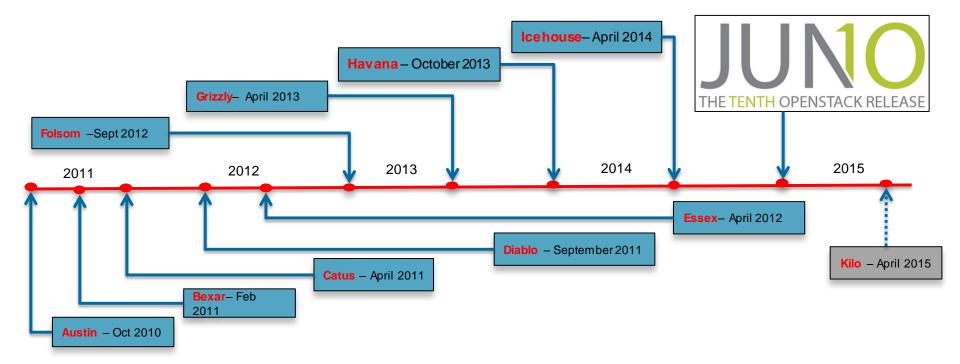

Ciscolive

## **OpenStack is "Project" Based**

Storage

Image, Object, Block

"Glance, Swift,

Cinder"

- Instance/VM image

Cloud object storage
 Persistent block level

storage

storage

#### Core Projects Shown

#### Compute

"Nova"

- Houses VMs
- API driven
- Support for multihypervisors

#### Dashboard

#### "Horizon"

- Web app for controlling OpenStack resources
- Self-service portal

#### Identity

#### "Keystone"

- Centralised policies
- Tenant mgmt.
- RBAC
- Ext. integration (LDAP)

#### Networking

#### "Neutron"

- Networking as a service
- Multiple models
- IP address mgmt.
- Plugins to external HW

#### Telemetry

#### "Ceilometer"

- Central collection point
- Metering and monitoring

#### Orchestration

#### "Heat"

Template-based orchestration engine
More rapid deployment of applications

#### Database

#### "Trove

-DBaaS -Single-tenant DB within instance

#### Data Processing

#### "Sahara"

- Fast provisioning of Hadoop clusters

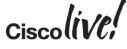

New!

#### Reference

## What's New in Juno

- PTL Juno Summary: <u>https://www.youtube.com/playlist?list=PLKqaoAnDyfgqpX5f3PCuOgsDm-UJu2aU</u>
- Nova
  - NFV
  - Improvements in live upgrades (introduced in Icehouse)
  - http://blog.russellbryant.net/2014/07/07/juno-preview-for-openstack-compute-nova/
- Heat
  - Rollback
  - non-Admin resource creation
  - http://www.zerobanana.com/archive/2014/07/10#heat-juno-update
- Neutron
  - Distributed Virtual Router
  - L3 HA
  - New LBaaS API

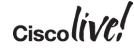

## **OpenStack** Participation

DODD

53

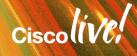

## Why Does OpenStack Matter?

- Choice
  - There is no one-size fits all option for cloud computing Amazon is cool but not the be all/end all solution
  - There is no single vendor who can fill all needs of a cloud stack You will likely engage with multiple partners
- Community
  - Open Source
  - Community driven Individual, organisational
  - Better time-to-market and faster feature velocity
- Commercialisation
  - Start with the 'baseline' OpenStack components
  - Vendor opportunities for value-add integration on top of OpenStack baseline
    - Design, deployment, automation, operation, high-availability, applications, etc...

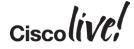

## Who is Involved in OpenStack?

- You name it Compute, Storage, Networking vendors, Universities, Gov't, massive pile of OpenStack-specific startups
- Traditional HW vendors Cisco, HP, Dell, etc...
- Providers Rackspace, AT&T, Comcast, etc...
- Startups PistonCloud, SwiftStack and many, many more...
- Distributions & Support Red Hat, Canonical, SUSE
- Some are focused on only small parts of OpenStack such as driving object storage features (SwiftStack), or automated deployment and support (PistonCloud) or networking and compute pull-thru as well as project leadership (Cisco – Nexus, UCS, services, Neutron)

### Cisco's Focus on OpenStack - Today

### Community

- Neutron Network Service
- Horizon Dashboard
- Keystone Identity
- Swift Object Storage
- Ceph/Cinder Block Storage
- Automation PuppetLabs
- HA Design

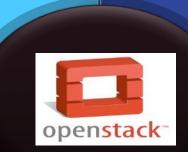

### Engineering

- Cisco Product Integration
- Nexus Plugins Neutron
- UCS
- CSR/ASR
- Co-developed solutions (Red Hat, Canonical, SUSE)

- Cisco Designs on specific releases in 'beachhead' accounts
- Start simple, build from there Focus on automation and HA
- Evangelisation of what Cisco is doing Thought Leadership – Help customers know What, When, Where & How
   Customers

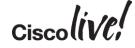

## Cisco + Other Distributions/Vendors

- Cisco.com OpenStack: <u>http://www.cisco.com/web/solutions/openstack/index.html</u>
- Red Hat:
  - UCSO: <u>http://www.cisco.com/c/en/us/td/docs/solutions/Enterprise/Data\_Center/OpenStack/UCSO/Starter/1-0/UCSO.pdf</u>
  - <u>http://www.cisco.com/c/en/us/td/docs/solutions/Enterprise/Data\_Center/OpenStack/RHEL-UCS/Red-Hat-Openstack-Platform-UCS.pdf</u>
  - <u>http://www.cisco.com/c/dam/en/us/td/docs/unified\_computing/ucs/UCS\_CVDs/ucs\_rhos.pdf</u>
  - http://www.cisco.com/c/dam/en/us/products/collateral/switches/nexus-7000-series-switches/wp\_openstack.pdf
  - <u>http://www.cisco.com/c/dam/en/us/solutions/collateral/data-center-virtualization/unified-fabric/solution-brief-c22-729865.pdf</u>
- Ubuntu: http://www.cisco.com/c/dam/en/us/td/docs/unified\_computing/ucs/UCS\_CVDs/ucs\_ubuntu.pdf
- FlexPod: <u>http://nt-ap.com/lfgPlx</u>
- Solution Accelerator Paks: <u>http://www.cisco.com/web/solutions/openstack/le\_sb\_open.pdf</u>

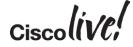

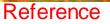

## **Distro/Vendor Supported Installers**

- Red Hat OpenStack (RHOS/RDO) PackStack and Foreman: <u>http://www.redhat.com/openstack/</u> <u>http://openstack.redhat.com/Main\_Page</u>
- Canonical/Ubuntu MAAS and JuJu: <a href="http://www.ubuntu.com/cloud">http://www.ubuntu.com/cloud</a>
- SUSE: <u>https://www.suse.com/products/suse-cloud/features/</u>
- Mirantis Fuel: <u>http://software.mirantis.com/main/</u>
- Piston Cloud: <u>http://www.pistoncloud.com/</u>
- Others ...

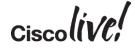

## **Red Hat - Packstack**

- Meant for single/few host deployments in NON-production deployments :<u>https://access.redhat.com/documentation/en-</u> <u>US/Red Hat Enterprise Linux OpenStack Platform/5/html/Getting Started Guide/index.</u> <u>html</u>
  - https://openstack.redhat.com/Main\_Page
- Install Packstack:

yum install -y openstack-packstack

Generate SSH keys (or let Packstack do it):

ssh-keygen

• Generate an answer file (or just run 'packstack' and follow the prompts):

packstack --gen-answer-file=~/answers.cfg

• Run the answer file:

```
packstack --answer-file=~/answers.cfg
```

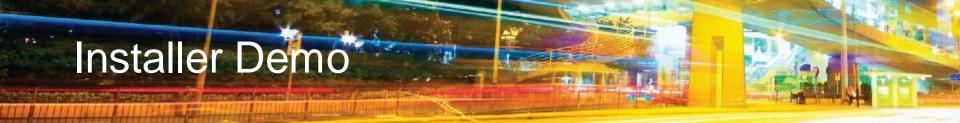

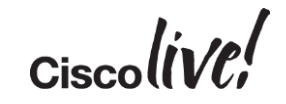

## What are Enterprise/SPs Doing with OpenStack?

53

an seite i

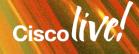

## **Common Enterprise Use Cases**

- OpenStack, at least today, is targeted at hosting modern day distributed applications written for the cloud This isn't your grandpa's server virtualisation platform built for individual VM HA/Mobility
- Sandbox environments
  - A place to research, learn and test CI/CD processes
  - PoC web applications along with 'practicing' the new DevOps methodology
  - A place to learn the whole cloud deployment framework, document, train, move to production
- Development environments
  - Using the lessons learned in the sandbox phase:
    - Build Dev, QA and production environments
    - Apply CI/CD processes
    - Slow-role Web application deployment either on 'standard' OpenStack or in conjunction with a PaaS deployment
- Data Processing environments Big Data clusters, etc..
- Training systems Cheap and fast to build and tear down for each class
- Revenue generating applications Vertical applications

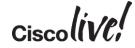

## Telco's are Turning to OpenStack for NFV

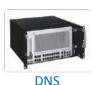

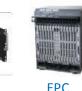

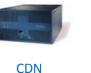

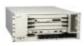

DPI

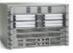

Carrier Grade NAT

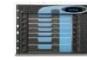

**Session Border** 

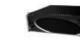

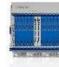

WAN Acceleration

Firewall

### Resource Allocation & Optimisation

Resource Isolation

Networking

- WAN orchestration
- VNF provisioning

 Real Time Response

- Interrupt servicing
- OVS latency

https://wiki.openstack.org/wiki/Teams/NFV

BRKSPG-2644 © 2015 Cisco and/or its affiliates. All rights reserved.

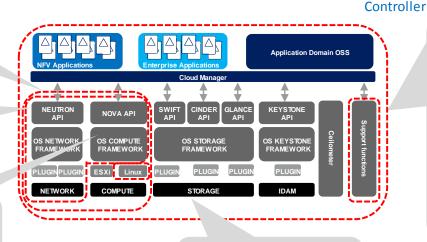

Cisco Public

- High Availability
  - Mitigation of failures
- Fault monitoring and heath check

**PE Router** 

## Carrier Grade Security – Multi-tenancy with end-to-end isolation

- Software Management and Upgrade Support
   Hitless & automated upgrades
- Backup and Restore
  - Automatic backup
- Audit and Trouble
   Shooting
  - Audit log, monitor
- > Assurance:

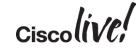

# Shock-and-Awe: Dashboard is Not Where Tenants Do Their Work

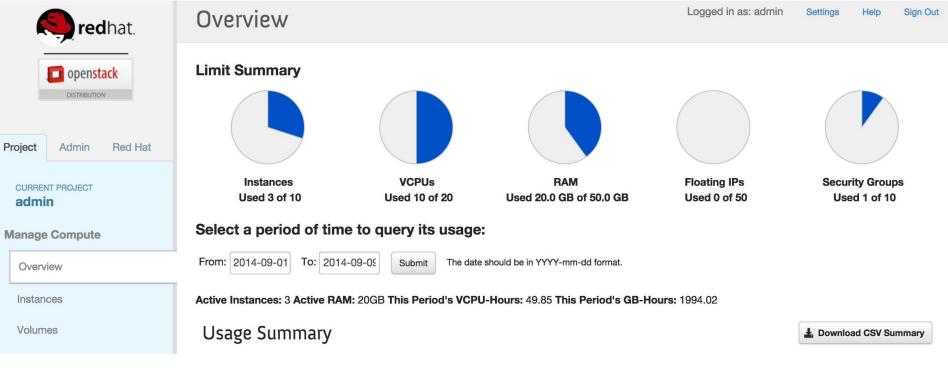

Cisco lin /ol

#### http://docs.openstack.org/user-Cloud Apps Deployment – Automate it

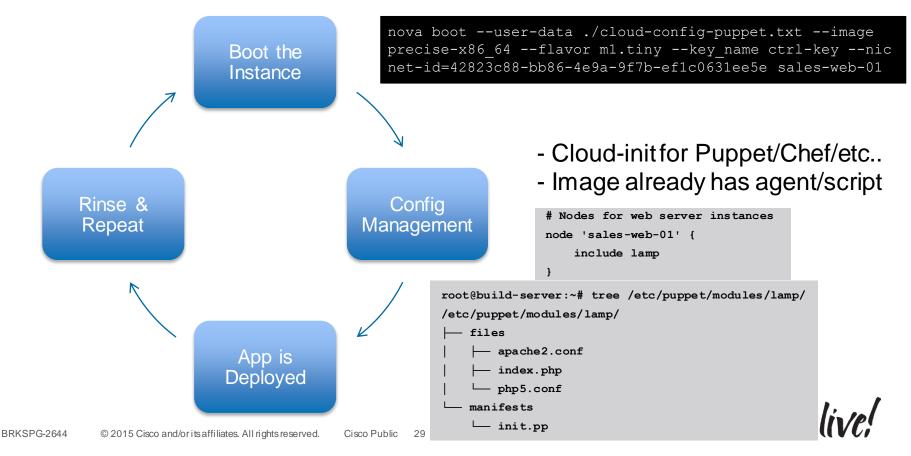

guide/content/user-data.html

## **Cloud Apps Deployment - Heat**

- Growing interest in Heat-based deployments
- Today, Heat orchestrates resources inside a tenant space
- <u>https://wiki.openstack.org/wiki/Heat</u>
- <u>http://docwiki.cisco.com/wiki/OpenShift\_Origin\_Heat\_Deployment\_Guide</u>
- <u>http://blog.scottlowe.org/2014/05/01/an-introduction-to-openstack-heat/</u>

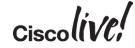

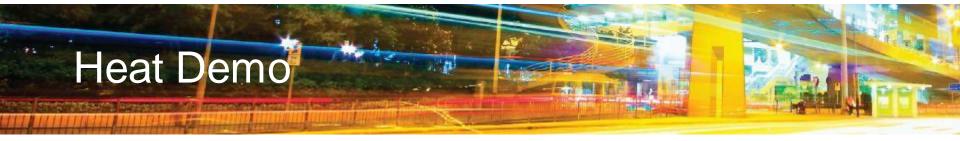

https://github.com/shmcfarl/my-heat-templates

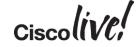

## Baseline vs. Premium OpenStack Deployments

53

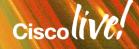

## **Common Baseline Components - Example**

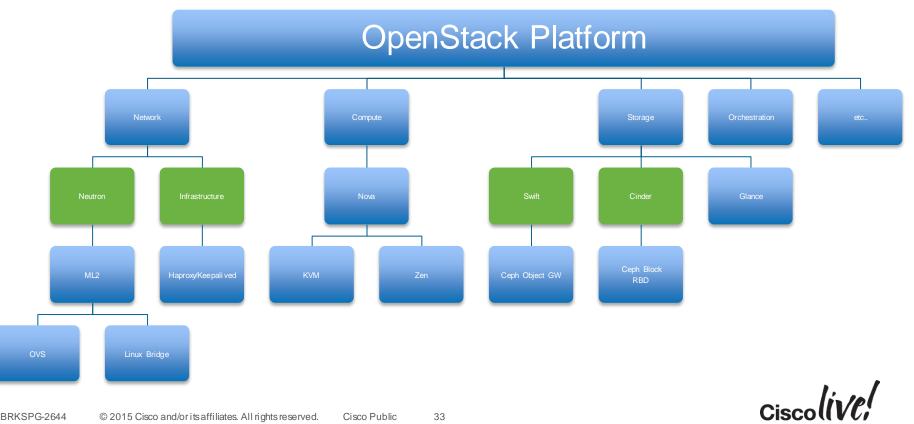

## **Common Premium Components - Example**

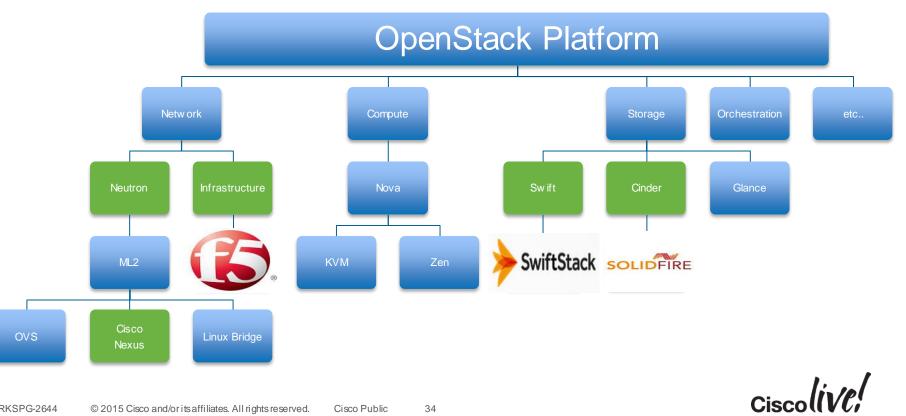

## **OpenStack** Deployment

53

DODD

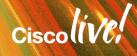

## What Really Changes in My Data Centre?

Services

- OpenStack components live South of the Top-of-Rack switch
- Your existing DC, Internet Edge and BN architecture stays the same
- It's about the compute, storage and orchestration/management tiers
- Your apps go largely unchanged

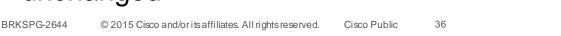

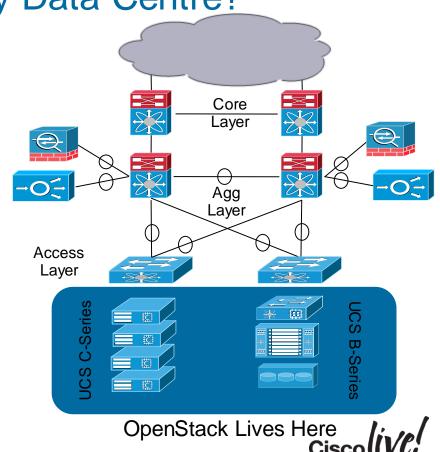

## To Automate or Not and How Much to Automate

- Single Shot Manually setup everything:
  - Deep appreciation for what installers do
  - Best way to learn how the components of OpenStack communicate
- Semi-Automatic Use automation for 'some' of the setup and maintain/modify manually:
  - See slide on installers
- Automatic Install > Operate > Upgrade
  - CI/CD a huge part of this flow

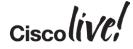

### **Network Decisions**

- OpenStack Networking
  - http://docs.openstack.org/admin-guide-cloud/content/section\_networking-scenarios.html
  - Many vendor plugins (ML2/OVS, Ryu, etc..)
  - Flat, Routers with NAT, VLAN Trunking, GRE, VXLAN
- Scale
  - VLAN number limitations for large tenant + networking environments
  - GRE/VXLAN Throughput impact, especially on older releases
  - Service scale i.e. VPNaaS mesh
- IPv6 Minimally useable in Juno (without patches), MUCH better in Kilo
- Network Tuning Linux kernel, networking and vSwitch-specific (OVS) tuning is critical:
  - vhost-net ('modprobe vhost-net'): <a href="http://www.linux-kvm.com/content/how-maximize-virtio-net-performance-vhost-net">http://www.linux-kvm.com/content/how-maximize-virtio-net-performance-vhost-net</a> <a href="https://ask.openstack.org/en/question/6140/quantum-neutron-gre-slow-performance/">https://ask.openstack.org/en/question/6140/quantum-neutron-gre-slow-performance/</a>
- Test Offload settings: 'ethtool -K eth1 gro off' -BRKSPG http://www.linuxcommand.org/man\_pages/ethtool8.html

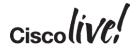

# Network Topologies – Overlays (GRE, VXLAN, etc) and VLANs

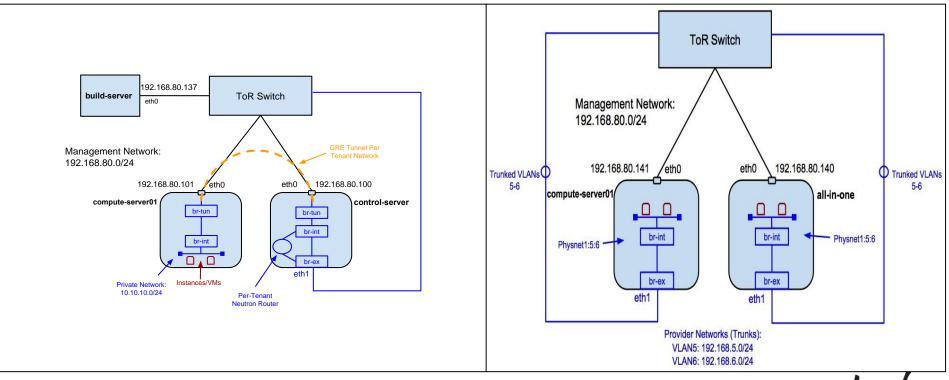

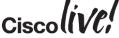

#### **Tenant IPv6 Address Options**

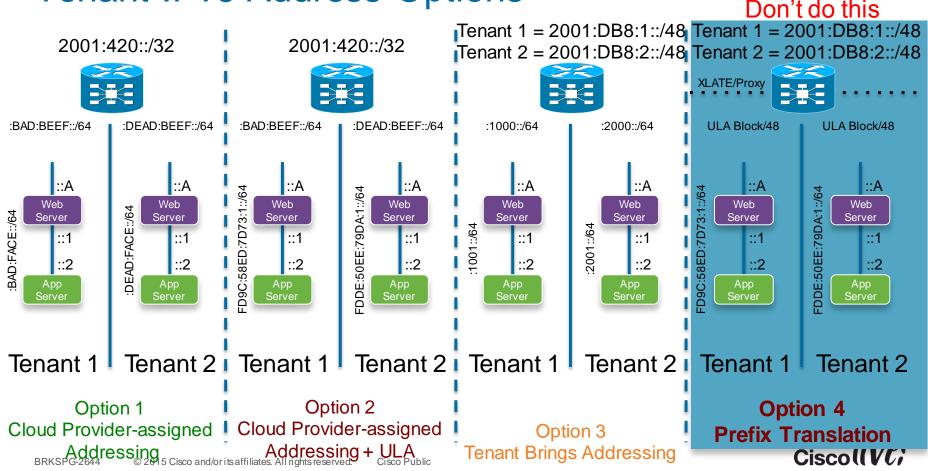

#### The Hard Stuff – IPv6 + Cloud

- If you look at most of the private cloud infrastructure components most of the 'magic' occurs South of the ToR
- North of the ToR is mostly plain-Jane networking (L2/L3, SLB, Security)
- Inside of a private cloud stack you have a lot of moving parts and they all ride on IP:
  - API endpoints
  - Provisioning, Orchestration and Management services
  - Boatload of protocols and databases and high-availability components
  - Virtual networking services <> Physical networking
- Two common approaches for IPv6 support:
  - Dual-Stack everything (Service Tier + Tenant Access Tier [Tenant management interface along with VM network access])
  - Conditional Dual stack (Tenant Access Tier only API endpoints & DBs are still IPv4)

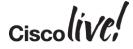

## Cloud Stack – IP Version Options

#### **Dual-Stack Everything**

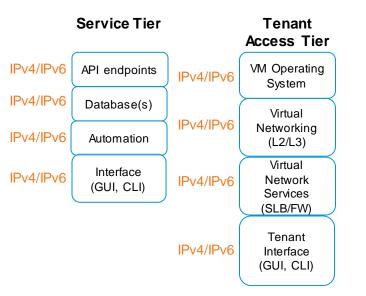

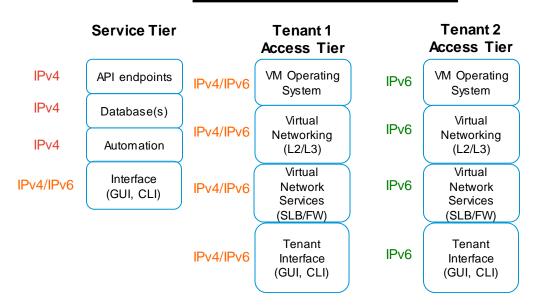

**Conditional Dual-Stack** 

## Ciscolive!

### High Availability Decisions

- Know what you don't know
- Pick your release HA matures on every release: Folsom (sucked for HA) -> Grizzly (getting better) -> Havana (Making progress) –> Icehouse (you get the idea) - You may have to use other open source tools to get a complete system highly available
- Many components are:
  - Databases: Options include MySQL-WSREP and Galera
  - Message Queue: RabbitMQ Clustering and RabbitMQ Mirrored Queues
  - APIWeb services: HAProxy, Keepalived, traditional SLB
  - Swift proxy nodes: HAProxy, Keepalived, traditional SLB
  - Swift nodes: Architecturally designed to be available (i.e. multiple copies of objects)
  - Compute node: Nothing directly HA, but can use Migration for planned maintenance windows
- Puppet HA: Search "puppet master redundancy" or "masterless puppet" you will land plenty of reading choices ;-)

Cisco lin/pi

## All-in-One (AIO) – Getting Started

AIO Controller/Compu te/Storage

AIO Controller:

- MySQL, MariaDB, etc
- RabbitMQ, Qpid, etc..
- API Endpoints:
  - Keystone
  - Glance
  - Nova
  - Neutron
  - Cinder
  - Heat
  - Swift

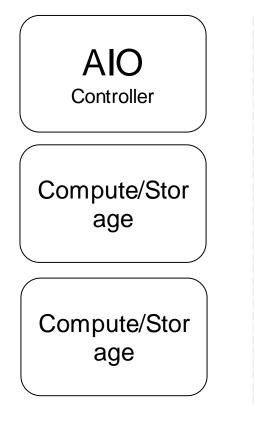

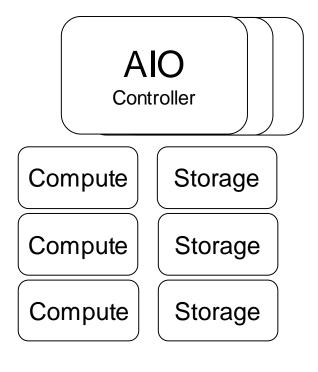

## All-in-One (AIO) Compressed HA

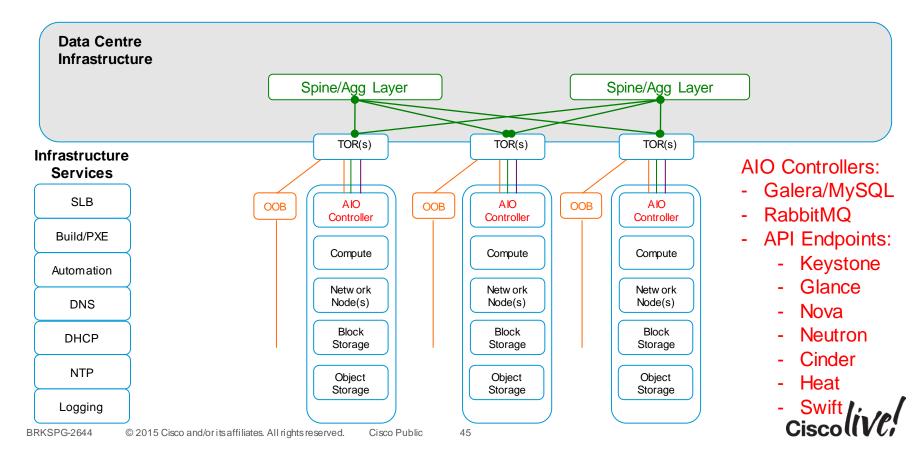

#### Service Cloud + Tenant Cloud

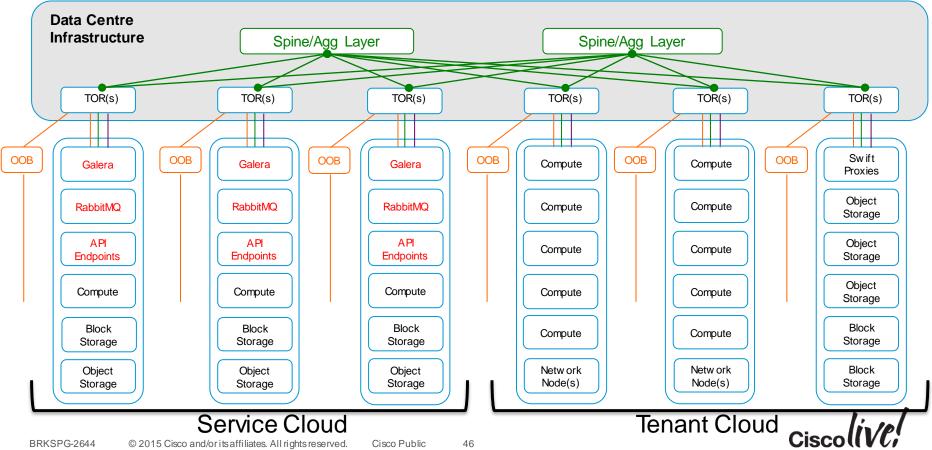

#### What's a Service Cloud?

- It's the 'under cloud'
- Used as a hosting platform for tenant cloud services usually in a large cloud (1000s of instances with 100-1000s of tenants)
- It is an OpenStack deployment that will host (virtually) the OpenStack control functions used by each tenant

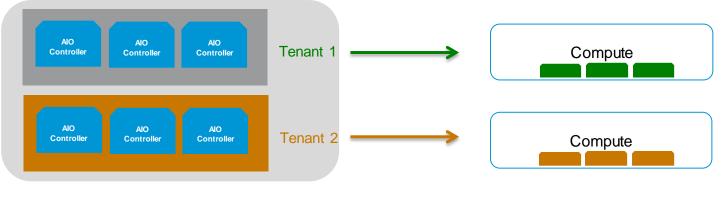

#### Service Cloud

## Services

RIN DR

53

0000

**PPnn** 

17

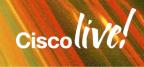

-

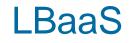

- A service to provide basic load-balancing of VMs/Instances within the OpenStack cluster
- The default LB provider is HAProxy
- Can leverage plugins for LBaaS to control external virtual or physical load-balancers (i.e. F5, A10, Citrix)

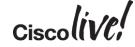

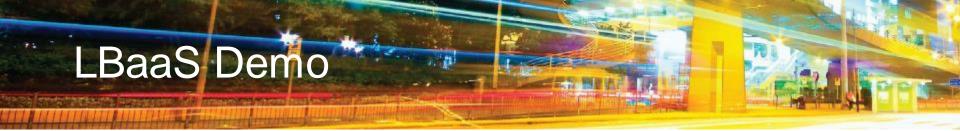

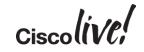

#### **VPNaaS**

- A service to provide IPsec VPN connectivity on a per-router/per-tenant basis
- Manual configuration via CLI or OpenStack Dashboard
- As with any IPsec site-to-site VPN, large deployments with lots of sites/tenants will require a lot of configuration due to mesh-type connectivity
- Cisco provides CSR as a means of deploying VPN

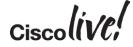

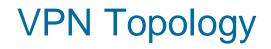

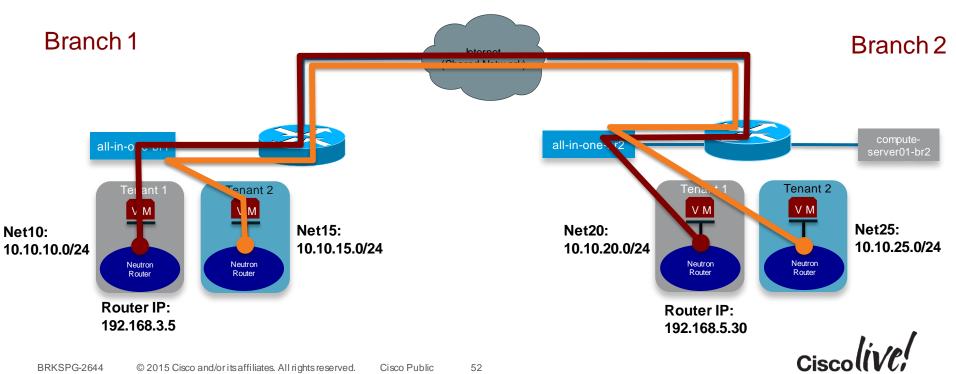

# Storage

53

DODD

MAnn

17

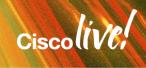

.....

#### References for Storage Info

#### Reference

- OpenStack Storage: <u>https://www.openstack.org/software/openstack-storage/</u>
- Block Storage: <u>http://docs.openstack.org/havana/config-reference/content/ch\_configuring-openstack-block-storage.html</u>
- Object Storage: <u>http://docs.openstack.org/havana/config-reference/content/ch\_configuring-object-storage.html</u>
- Cinder How-to: <a href="http://docwiki.cisco.com/wiki/OpenStack:Havana:Cinder-Volume-Test">http://docwiki.cisco.com/wiki/OpenStack:Havana:Cinder-Volume-Test</a>
- Cinder Deep Dive (Grizzly): <u>https://wiki.openstack.org/wiki/File:Cinder-grizzly-deep-dive-pub.pdf</u>
- CEPH Storage: <a href="http://ceph.com/docs/master/rados/">http://ceph.com/docs/master/rados/</a>
  - http://www.inktank.com/resource/type/presentations/
  - http://www.slideshare.net/Inktank\_Ceph/scaling-ceph-at-cern

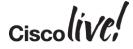

# **Running Applications**

53

Gm

DODD

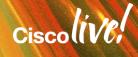

#### Reference

## Multiple Paths to Managing Images/Apps

- Docker:
  - <u>http://www.docker.io/</u>
  - <u>https://wiki.openstack.org/wiki/Docker</u>
- VMBuilder:
  - http://docwiki.cisco.com/wiki/OpenStack:VM\_Build
  - <u>https://launchpad.net/vmbuilder</u>
  - <u>https://help.ubuntu.com/12.04/serverguide/jeos-and-vmbuilder.html</u>
- Disk Image Builder:
  - <u>https://github.com/stackforge/diskimage-builder</u>
- Heat Template based orchestration engine :
  - <u>https://wiki.openstack.org/wiki/Heat</u>
  - <u>https://github.com/openstack/heat</u>
- Salt Cloud
  - <u>https://github.com/saltstack/salt-cloud</u>
- · Baseline images + automated application deployment (scripts, Puppet, Chef)
- Template images Prebuilt with apps installed and deployed from Glance

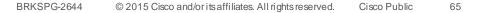

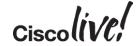

## **Cisco Integration**

11 II II

53 ....

am

DODD

17

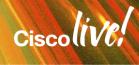

## **Product Integration Overview**

- Nexus 1000v: <u>http://www.cisco.com/c/en/us/products/switches/nexus-1000v-kvm/index.html</u>
- Nexus 3000 and Higher: <u>http://www.cisco.com/en/US/prod/collateral/switches/ps9441/ps11541/data\_sheet\_c78-727737.html</u>
- Cisco Nexus + OpenStack Deployment: <u>http://docwiki.cisco.com/wiki/OpenStack:\_Havana:\_2-Role\_Nexus</u>
- Cisco CSR 1000v: <u>http://www.cisco.com/c/en/us/td/docs/routers/csr1000/software/configuration/csr1000Vswcfg/installkvm.</u> <u>html</u>
- Cisco ACI with OpenStack: <u>http://www.cisco.com/c/dam/en/us/solutions/collateral/data-center-virtualization/unified-fabric/solution-brief-c22-729865.pdf</u>
- Cisco APIC driver for OpenStack Neutron ML2: <u>http://www.cisco.com/c/en/us/solutions/collateral/data-center-virtualization/application-centric-infrastructure/guide-c07-732454.html</u>

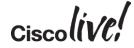

## Support

- Community model is like any other open source community support model
  - <u>http://docs.openstack.org/grizzly/openstack-compute/admin/content/community-support.html</u>
  - http://ask.openstack.org
- Cisco AS Assessments, plans, design, implement, support & optimise
- Cisco + Partnerships
- Channel Partners Build a practice now!!

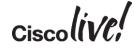

#### Conclusion

- Next time: Scale, HA, apps, network design impact and some new breakouts (OpenStack storage session)
- OpenStack is for real and maturing at a rapid pace
- Many different players involved and it is evolving rapidly
- Align yourself with market leaders who have strong partnerships
- There is still a lot of focus on getting OpenStack Deployed, but we are progressing rapidly towards true operational issues:
  - Scale
  - Application deployment
  - Upgrades
- Start now!
- Get involved in the community open source enjoys the major advantage of feature velocity

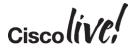

## Q&A

NIN DE

53

DODD

-

17

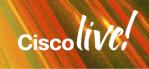

.....

### **Complete Your Online Session Evaluation**

# Give us your feedback and receive a Cisco Live 2015 T-Shirt!

Complete your Overall Event Survey and 5 Session Evaluations.

- Directly from your mobile device on the Cisco Live Mobile App
- By visiting the Cisco Live Mobile Site
   <u>http://showcase.genie-connect.com/clmelbourne2015</u>
- Visit any Cisco Live Internet Station located throughout the venue

T-Shirts can be collected in the World of Solutions on Friday 20 March 12:00pm - 2:00pm

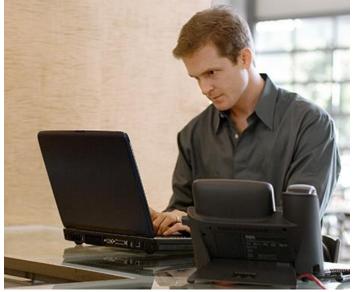

Learn online with Cisco Live! Visit us online after the conference for full access to session videos and presentations. <u>www.CiscoLiveAPAC.com</u>

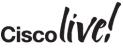

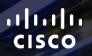

# Thank you.

111

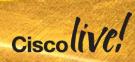

# 

## **Reference Slides**

53

Gm

DODD

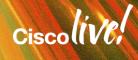

# Understanding Neutron + OVS for example.com

53

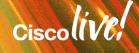

## Example – Network Layout

#### **Host View**

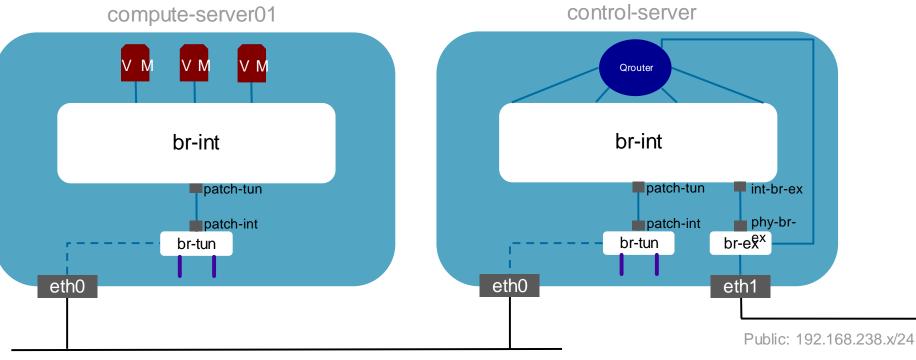

Management Network: 10.121.13.x

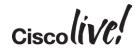

#### "br-int" view

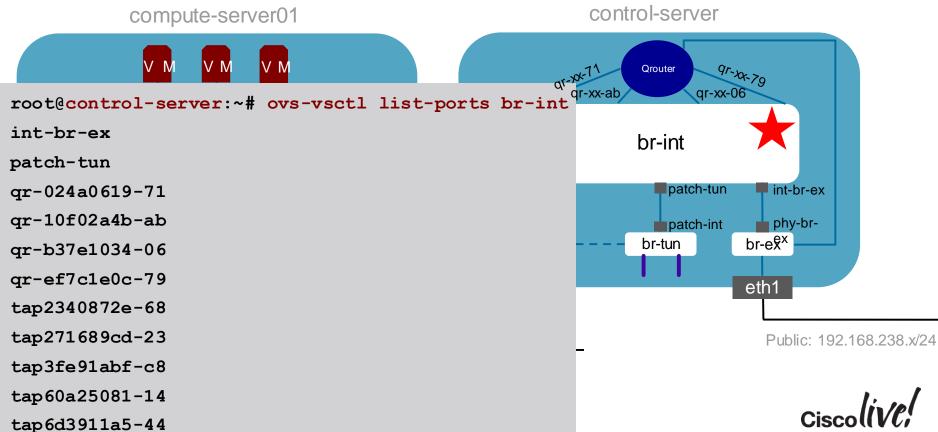

#### "br-int" view qr-xx & tapxx

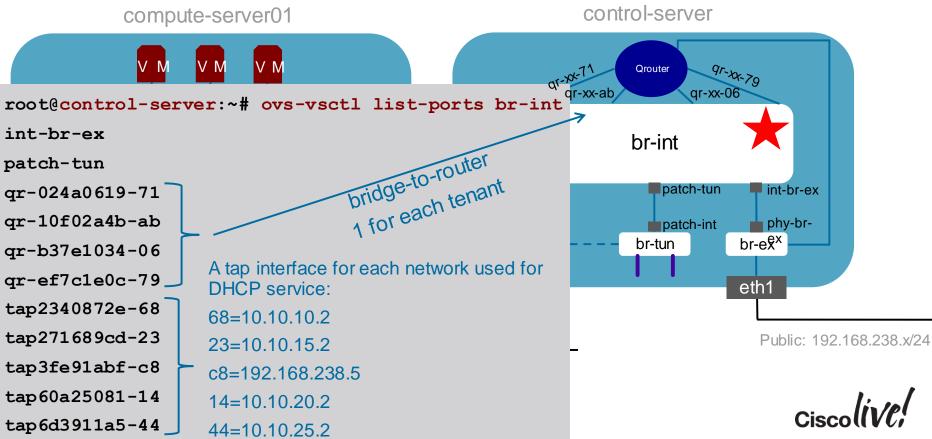

#### "br-ex" & br-tun view

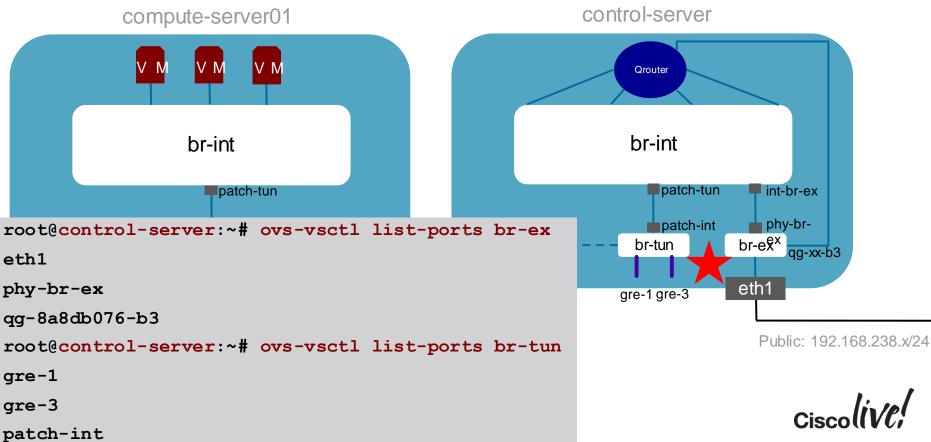

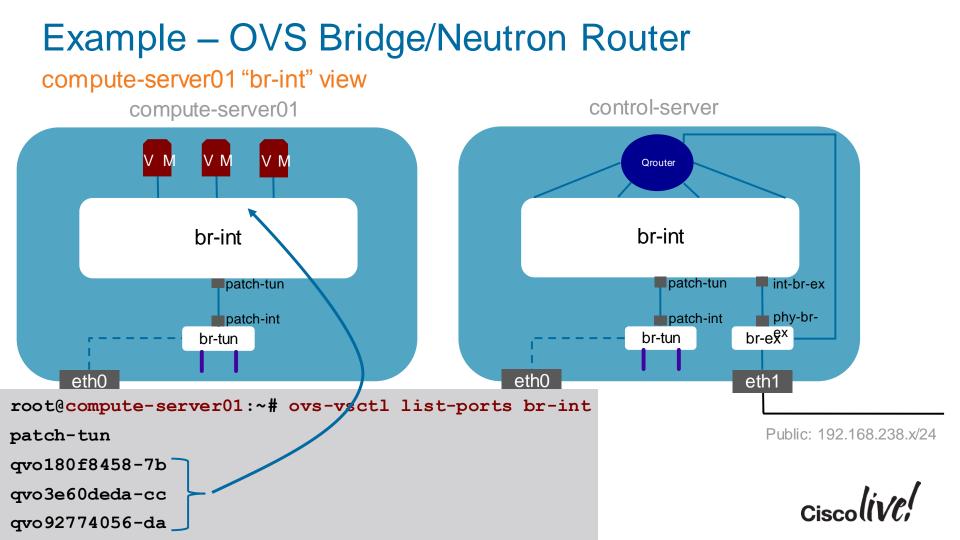

© ∠015 Cisc

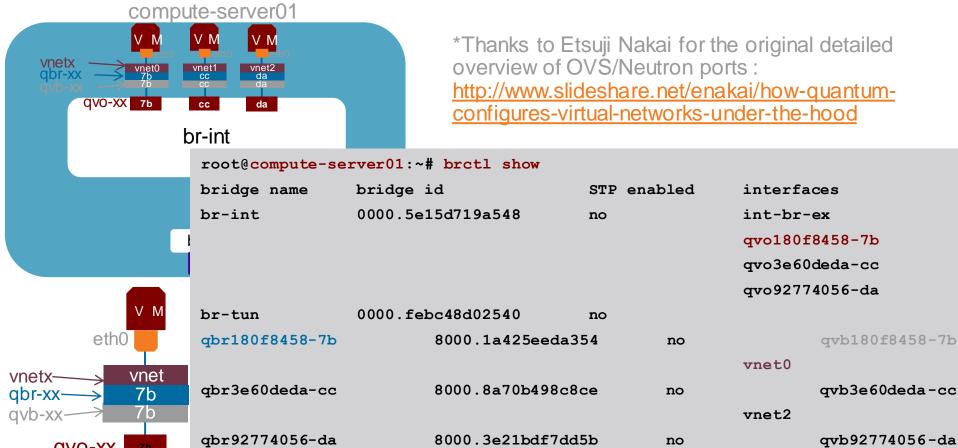

vnet1

```
root@compute-server01:~# ovs-vsctl show
                    ac44a899-5f10-4ff9-8dad-902fa7c10e5e
compute-server01
                     . . .
                    Bridge br-tun
        VN
              VΜ
                             Port "gre-2"
                                                                                       control-server
                                 Interface "gre-2"
                                     type: gre
         br-int
                                      options: {in key=flow, out key=flow, remote ip="10.121.13.50"}
                             Port patch-int
      patch-tun
                                 Interface patch-int
      patch-int
                                     type: patch
           br-tun
                                      options: {peer=patch-tun}
   eth0
                             Port "gre-3"
          gre-2 gre-3
                                                                                    compute-server02
                                 Interface "gre-3"
                                     type: gre
                                      options: {in key=flow, out key=flow, remote ip="10.121.13.52"}
                             Port br-tun
                                 Interface br-tun
  BRKSPG-2644
             © 2015 Cisc
                                     type: internal
```

#### **Example – Basic VM Traffic Flow**

#### High-Level Walk-Thru

BRKSPG-2644

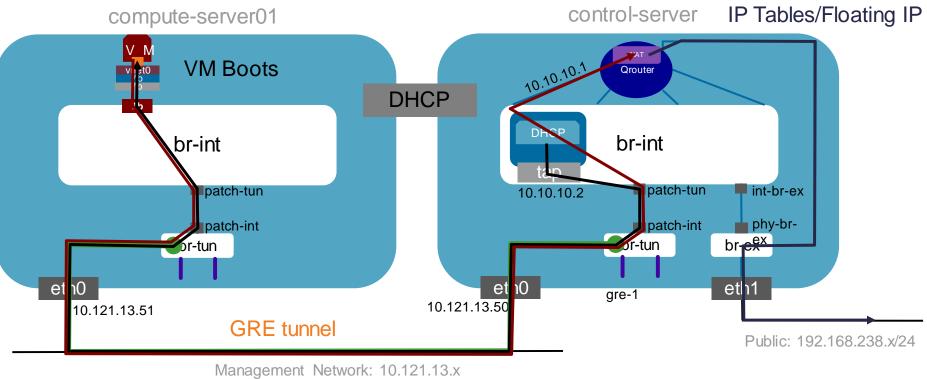

Ciscoliv/el

# Monitoring

53 ....

0000

**D**INEE

.

17

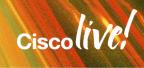

### **Basic Monitoring is Available**

#### Nagios/Graphite/Collectd

http://<build-server>/nagios3 - Health monitoring of OpenStack nodes

| Host ↑↓          | Status 🔨 | Last Check 🔨        | Duration $\uparrow \downarrow$ | Status Information                        |
|------------------|----------|---------------------|--------------------------------|-------------------------------------------|
| compute-server01 | ) 🕵 UP   | 2013-03-19 12:03:47 | 4d 1h 29m 7s                   | PING OK - Packet loss = 0%, RTA = 0.27 ms |
| compute-server02 | ) 🕵 UP   | 2013-03-19 12:04:57 | 4d 1h 28m 57s                  | PING OK - Packet loss = 0%, RTA = 0.31 ms |
| control-server 📀 | ) 🕵 UP   | 2013-03-19 12:05:47 | Od 1h 9m 8s                    | PING OK - Packet loss = 0%, RTA = 0.30 ms |

- http://<build-server>:8190 Main Graphite performance console
- http://<build-server>:8190/dashboard/-User/Self-serviceperformanceconsole
- http://www.nagios.org/
- http://graphite.wikidot.com/
- http://collectd.org/

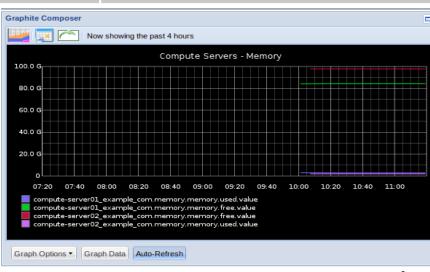

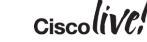

#